# astra telematics

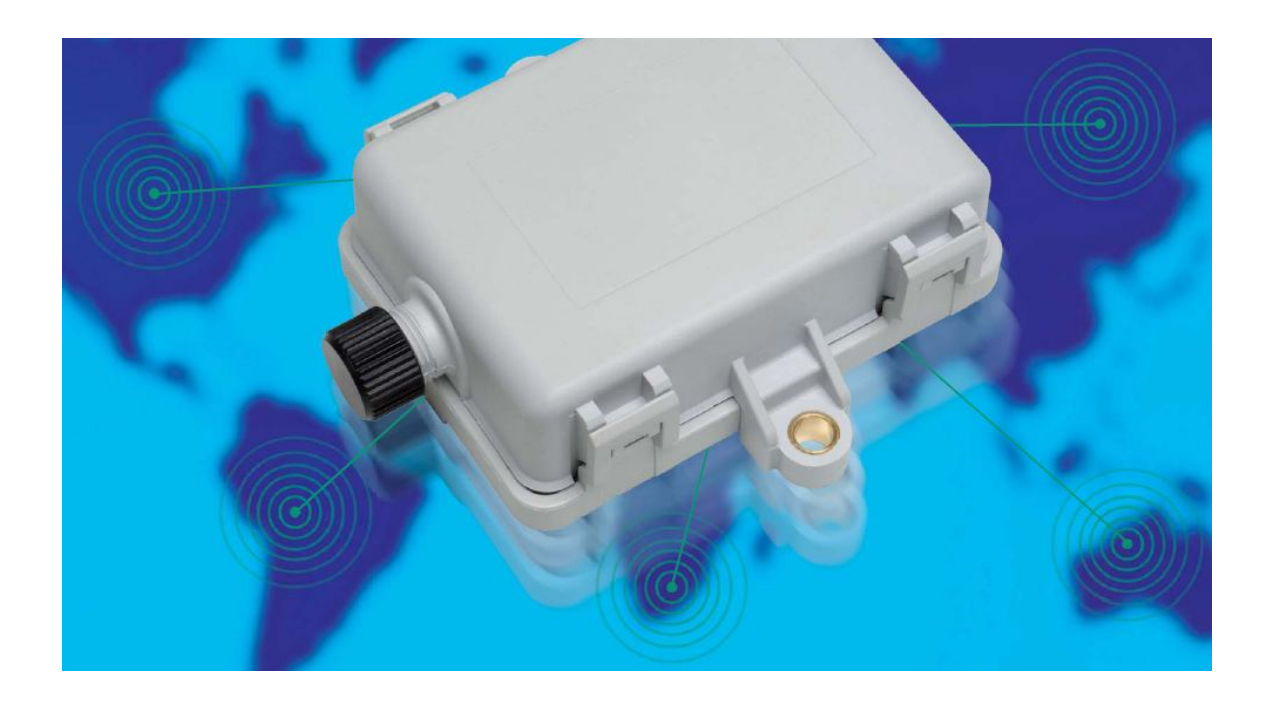

# AT220 Ruggedised Tracking Device

# User Guide

Version: 9.0 Date: July 2013

# **Table of Contents**

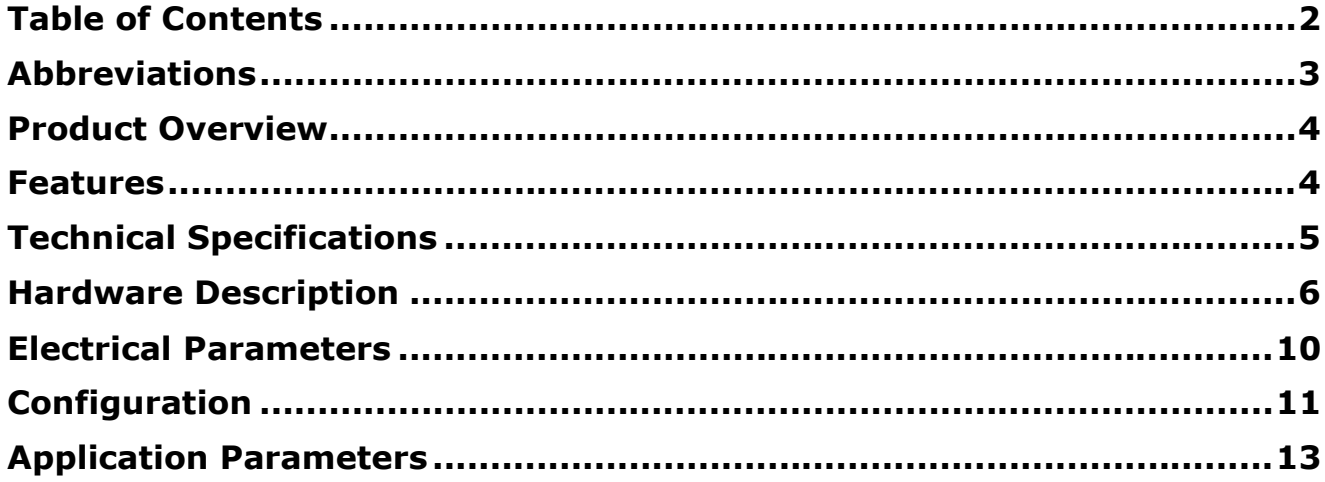

# **Abbreviations**

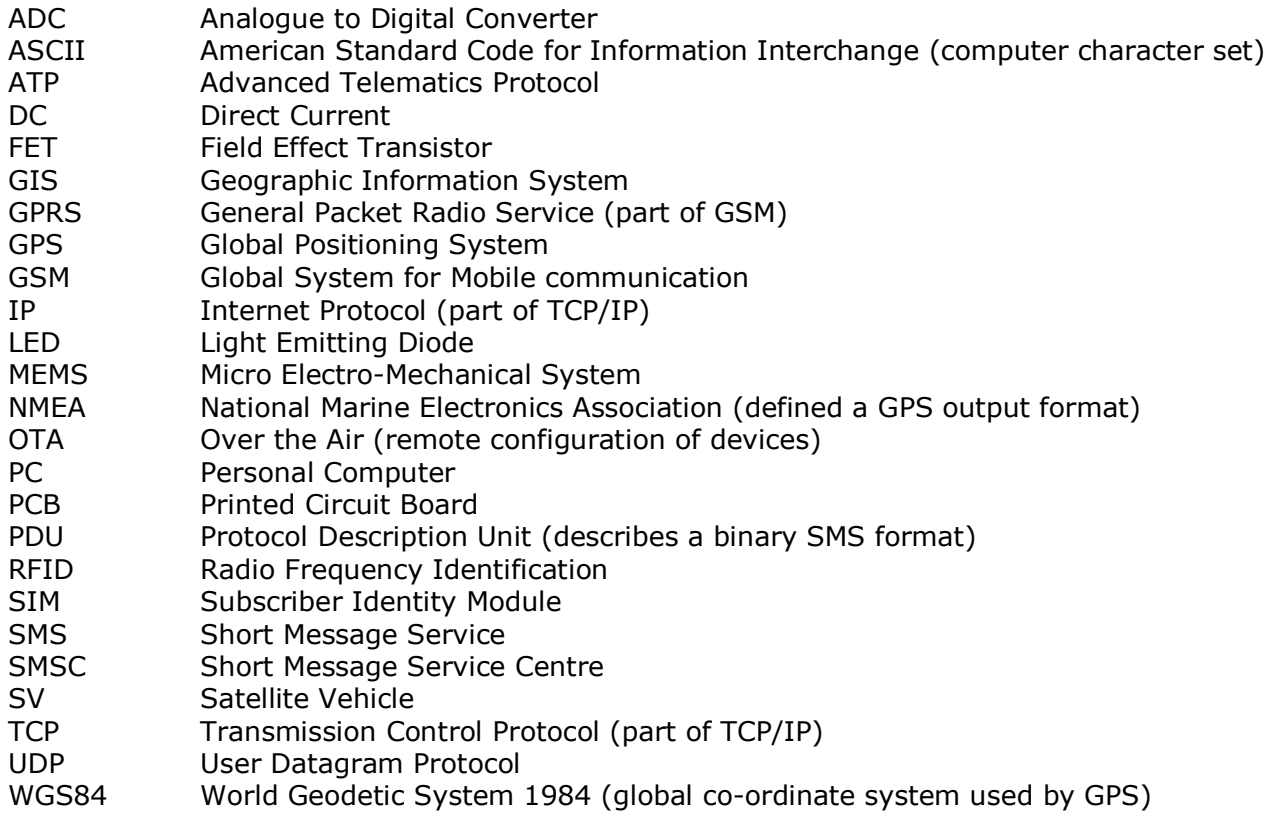

# **Product Overview**

The AT220 is a rugged tracking device, housed in a sturdy plastic enclosure with internal GPS/GSM antennas and sealed to IP67 specifications. The AT220 incorporates the very latest technology, including the latest Cortex M3 ARM processor and state-of-the-art SiRFstar IV GPS with high sensitivity and anti-jamming features. The AT220 operates from an external power feed and has an optional 1700mAh back-up battery which allows operation for over 24 hours in continuous mode. Interconnections are made with a single 8 core cable terminated in an industry standard M12 circular connector.

#### **Features**

The main features of the AT220 are highlighted below:

- Compact size (approximately cigarette box dimensions)
- IP67 sealing
- Cortex M3 ARM Processor
- SiRFstar IV GPS, -163dBm sensitivity and anti-jamming feature
- Sagem HiLoNC GSM/GPRS modem
- Internal GSM and GPS antennas
- Low power consumption (near zero current drain when vehicle ignition is off)
- 3 axis accelerometer (2/8g)
- Tremble sensor
- Internal back-up battery, lithium, 1700mAh, 24 hour operation (optional)
- Remote configuration, diagnostics and firmware update
- Supports AT100 Protocol "C" for easy compatibility with existing applications
- Reporting protocols support TCP, UDP and SMS modes
- Pass through data mode
- SDK available for rapid development of client customised applications
- Approved for all markets: CE, 2004/104/EC, FCC, A-tick

AT220B has additional features below:

- $\bullet$  2<sup>nd</sup> accelerometer (6/12/24g)
- CANBus interface

# **Technical Specifications<sup>1</sup>**

| <b>E-GSM/GPRS Modem:</b>                                                                                                    | 2 Watts (E-GSM900 and GSM850 Class 4)<br>1 Watt (GSM1800 and GSM1900 Class 1)<br>GPRS multi-slot class 10                                                                                               |
|----------------------------------------------------------------------------------------------------|----------------------------------------------------------------------------------------------------|
| GSM up-link (TX):<br><b>Frequencies</b>                                                                                                    | 824 - 849 MHz, 880 - 915 MHz, 1710 - 1785 MHz, 1850 - 1910 MHz                                                                                                    |
| <b>GSM down-link (RX):</b><br><b>Frequencies</b>                                                                                                    | 869 - 894 MHz, 925 - 960 MHz, 1805 - 1880 MHz, 1930 - 1990 MHz                                                                                                    |
| <b>GPS Receiver:</b><br>L1 receiver:<br><b>Position accuracy:</b><br><b>Receiver sensitivity:</b><br><b>TTFF: Cold start</b><br>Warm start<br>Hot start | 48 channels<br>< 2.5m CEP autonomous<br>-163dBm (tracking)<br>$<$ 35 sec<br>$<$ 32 sec<br>$< 1$ sec                                                                                                    |
| <b>Input voltage:</b>                                                                                                    | $8 - 32$ volts DC                                                                                                    |
| <b>Input Protection:</b>                                                                                                    | Reverse polarity, overvoltage, internal self-resetting fuse                                                                                                    |
| <b>Internal Battery:</b>                                                                                                    | 3.7V, 1700mAh, lithium (optional)                                                                                                    |
| <b>Battery Life:</b>                                                                                                    | 18 hours continuous operation<br>14 days operation in hourly update mode                                                                                                    |
| Data transfer modes:                                                                                                    | GPRS (TCP/UDP)<br><b>SMS PDU</b>                                                                                                    |
| Inputs/outputs:                                                                                                    | 1 digital input<br>1 digital output<br>1 RS232 serial port<br>1 ADC input<br>(AT220A only)<br>(AT220B only)<br><b>CANBus</b><br>iButton (this can alternatively be used as an active low digital input) |
| <b>Driver ID:</b>                                                                                                    | iButton                                                                                                    |
| <b>Current consumption:</b>                                                                                                    | 25mA @ 13.8 VDC (typical)<br>< 4mA (sleep mode - without battery)<br>< 50uA (sleep mode - battery fitted)                                                                                               |
| <b>Dimensions:</b>                                                                                                    | 95 x 65 x 30 mm (3.7" x 2.6" x 1.2")                                                                                                    |
| Weight:                                                                                                    | (with battery)<br>160g                                                                                                    |
| <b>Ingress Protection:</b>                                                                                                    | IP67 according to DIN VDE 0470 Part 1 / EN 60 529 / IEC 529                                                                                                    |
| Temperature:<br><b>Operating</b>                                                                                                    | $-40$ to $+85$ °C<br>(no battery)<br>(with battery)<br>$-20$ to $+60$ °C                                                                                                    |
| <b>Storage</b>                                                                                                    | $-40$ to $+85$ °C                                                                                                    |
| <b>Connector:</b>                                                                                                    | M12 8 pin male (industry standard IEC 61076-2-101)                                                                                                    |
| <b>Mating Cable Assembly:</b>                                                                                                    | Tyco PN 1838344-1 (Straight) or 1838392 (Right Angle)                                                                                                    |
| <b>Product Approvals:</b>                                                                                                    | CE, 2004/104/EC, EuP, FCC, PTRCB, A-tick                                                                                                    |

 $<sup>1</sup>$  Specifications may change without notice.</sup>

 $\overline{\phantom{a}}$ 

# **Hardware Description**

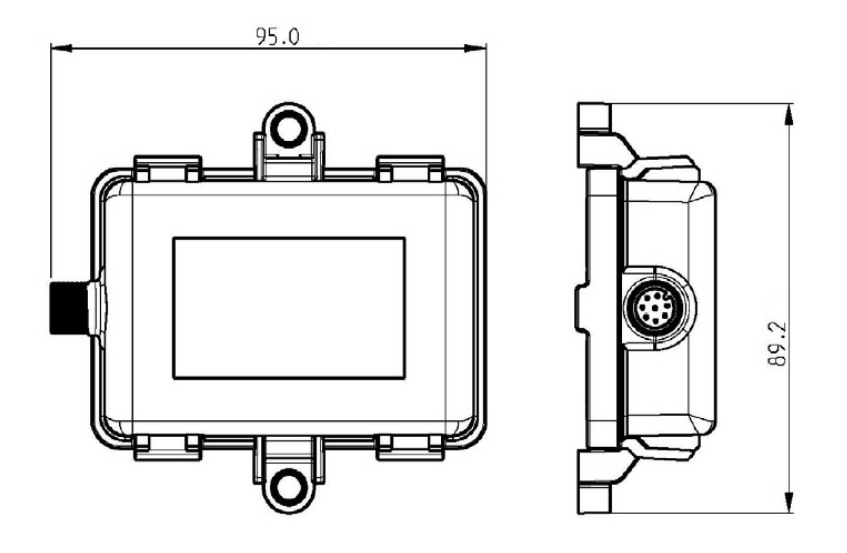

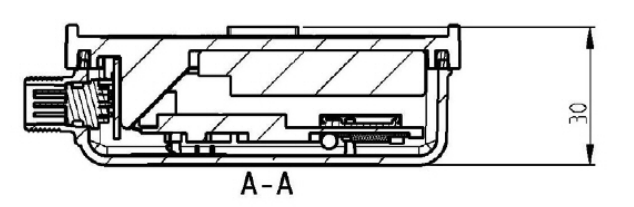

#### **Dimensions**

95 x 89 x 30 mm

#### **SIM installation**

The AT220 is shipped in open form to allow installation of the SIM card. Care must be taken to avoid any mismatch of the enclosure halves to prevent incorrect association of device IMEI and label.

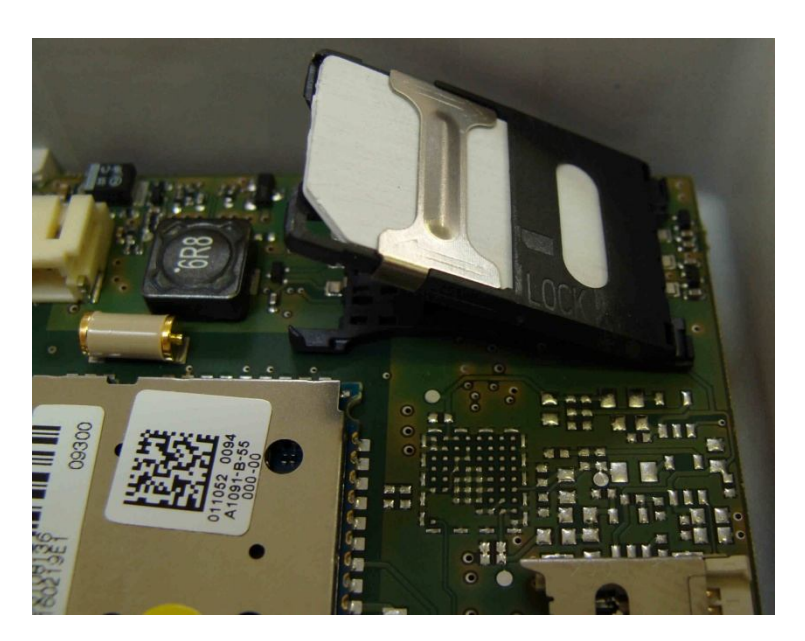

#### **Enclosure Sealing**

When fitting the enclosure cover, please ensure that all 4 clips are snapped into place to guarantee IP67 sealing. A special tool is available to re-open the enclosure, please contact Astra Telematics for details. Attempting to remove the cover without the appropriate tool will be likely to result in breakage of the clips.

Note that the M12 connector only provides IP67 sealing when the connector is mated (i.e. when the cable is attached). If the AT220 is to be used without the cable (running on battery), a suitable sealing cap should be used. When installed in harsh environments, we recommend that the AT220 is fitted with the connector end facing down.

Note also that the enclosure cover holds the PCB extension and M12 connector securely in place. Please do not attempt to connect the M12 cable when the cover is removed.

#### **Power requirements**

The AT220 operates from a DC Voltage between 8 and 32 Volts. We recommend that a permanent 'live' power source is used to supply the AT220. If current drain is of concern, please refer to the power management section for options to minimise vehicle battery drain when stationary for long periods.

#### **Back-up Battery (option)**

The AT220 operates from the external voltage source. If the optional back-up battery is fitted, the AT220 will maintain optimum charge level and automatically switch to battery power should the external voltage source fail or fall outside of the permitted range. Note that the operating temperature range of the AT220 is reduced when the battery option is fitted (see Specifications section). Please also note the handling precautions for lithium polymer batteries as outlined in the AT220 Installation Guide.

#### **Fuse Recommendations**

Typical current drain is 25mA @ 13.8VDC and 14mA @ 27.6VDC, although maximum peak current can be around 1.5A for very short periods. We recommend the use of 3A fuses in the power feeds and ignition sense wires (PINK, RED and GREEN or WHITE wires).

#### **Interconnections**

All connections to the AT220 are provided by a single M12 8-way circular IP67 cable assembly. These cables are industry standard (IEC 61076-2-101) and available from a wide variety of suppliers and also available as optional accessories from Astra Telematics. Please refer to our AT220 Price List for details.

Note that the pin applications differ slightly on the AT220A and AT220B. The tables below show the different applications, pins 1 and 7 being dependent on A/B version and all other pins the same.

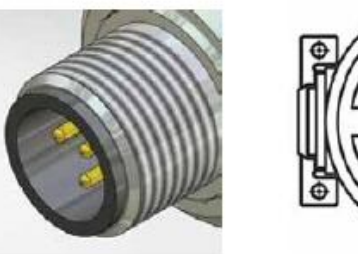

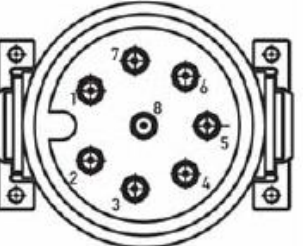

#### **AT220A Pin Applications and Colour Code**

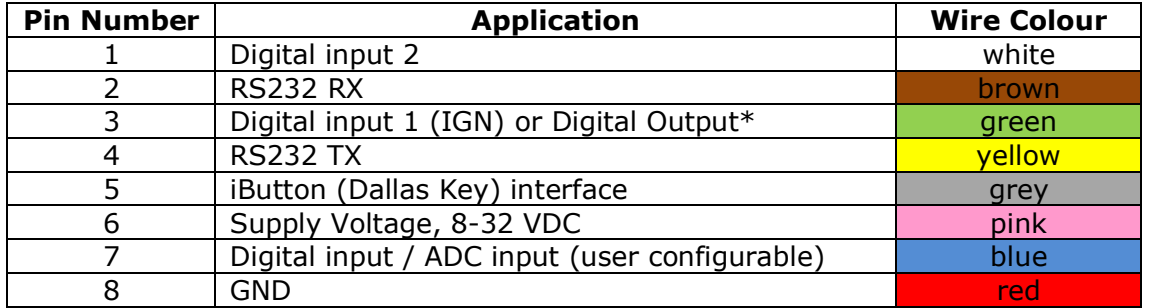

#### **AT220B Pin Applications and Colour Code**

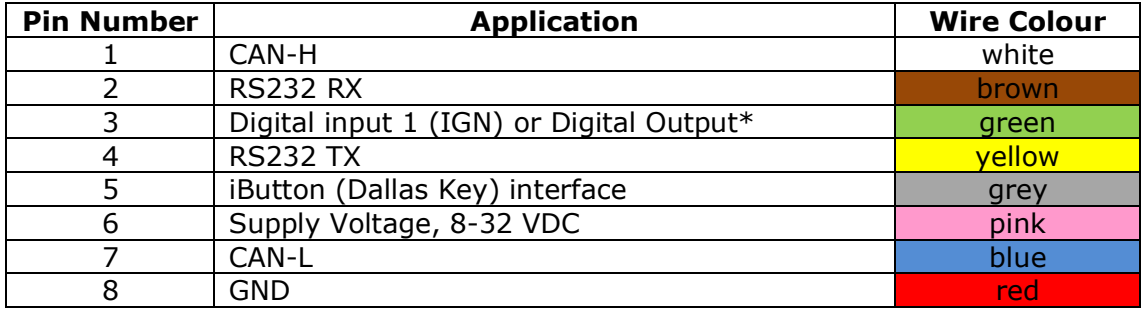

#### **Digital Inputs**

Digital inputs can be connected directly to 12/24V vehicle circuits. Note that CAN-L and CAN-H pins will not withstand continuous 12V levels and damage may occur if used improperly.

#### **Digital Output\***

The digital output is a low side MOSFET switch. This shares the same physical input pin as the ignition sense input, Digital 1, and hence can only be used when the ignition input is not being used. If the digital output is required, the use of IGNM mode 3, 4 or 5 is necessary (see IGNM parameter later in this document).

The digital output switch can handle loads of up to 30V, 0.5A maximum. The use of a 3A fuse inline with the digital output is essential to prevent any damage through fault scenarios.

#### **Analogue to Digital Converter (ADC) Input**

The ADC input can be used to measure a voltage range from 0 to 32V.

#### **Integrated Motion/Tremble Sensor**

This device allows the AT220 to wake from sleep on movement. Please refer to the Power Management section for more details.

#### **Integrated Accelerometer(s)**

The AT220A has a built in 3 axis MEMS accelerometer that operates in the range  $\pm 2q$  and is used to measure driver behaviour (acceleration and braking) during normal driving conditions. The AT220B has an additional accelerometer that operates in the range ±12g that is used to support collision detection and reporting features.

#### **iButton (Dallas Key) Interface**

Both models of AT220 have an interface which can be used to read iButton devices for the purpose of Driver Identification. See the Driver ID Application Note for more details of how to use this feature.

#### **Driver Privacy Mode**

The iButton interface can also be used as an active low input. This input has an internal pull-up resistor, so it may be switched to GND for use as a Privacy Mode switch or similar application.

#### **CANBus (option)**

The AT220B version has integrated CANBus. Details on supported protocols and features are TBA.

**IMPORTANT NOTE:** The CANBus pins are ESD protected to 15kV, but can only withstand a continuous voltage of 12V maximum. These pins must not be used for any other application to avoid damage to the device.

# **Electrical Parameters**

#### **Operating Conditions**

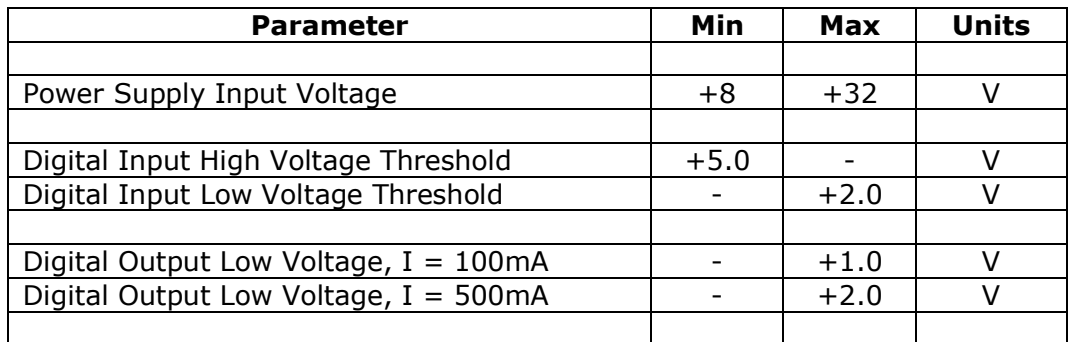

#### **Absolute Maximum Ratings**

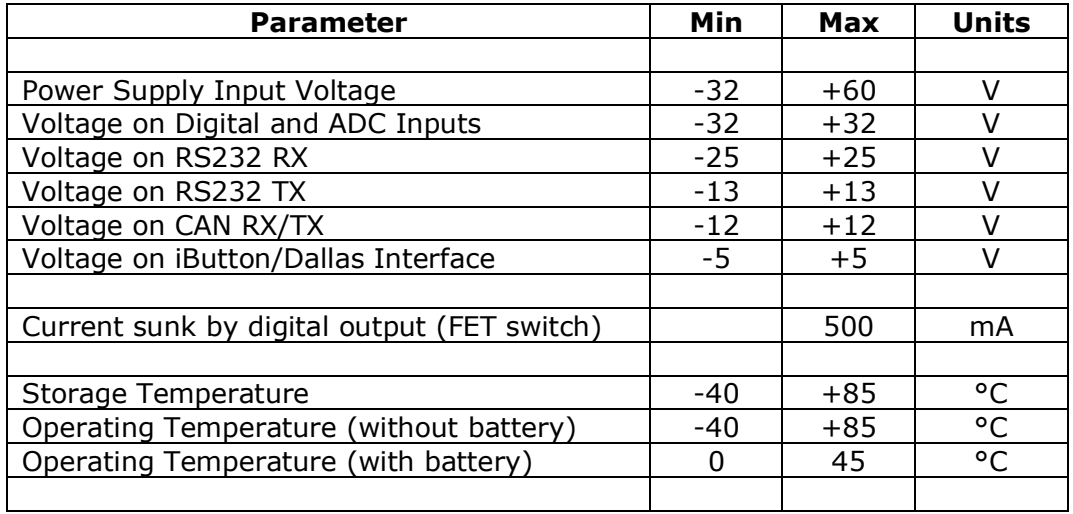

#### **Typical Power Consumption**

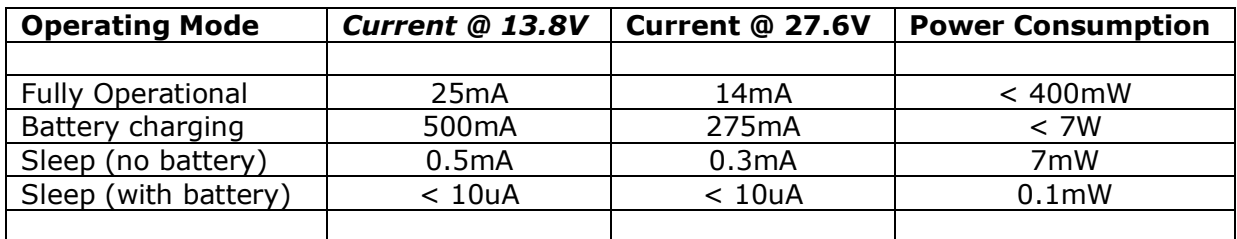

#### **Environmental Specifications**

 $\overline{\phantom{a}}$ 

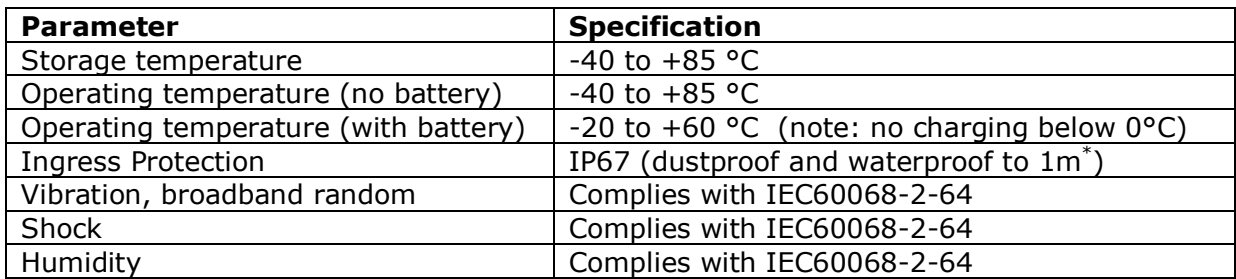

<sup>\*</sup> Conditions as per DIN VDE 0470 PART 1 / EN 60 529 / IEC 529

# **Configuration**

The AT220 has a versatile set of features to facilitate detailed customisation.

#### **Programming with an ASCII Terminal**

Custom configuration of the AT220 is best achieved via a serial interface to a PC. It is possible to use any ASCII terminal program (e.g. HyperTerminal, Teraterm, ProComm, Com7 etc.) to enter commands. Terminal settings are 115200 baud, 8 data bits, 1 stop bit, no parity and no flow control.

#### **How to Start a HyperTerminal Session (Windows Vista and earlier)**

To open a HyperTerminal session, go to the Windows Start Menu and select:

Start – Programs – Accessories – Communications – HyperTerminal

Double click on the Hypertrm.exe icon and enter a name for the session (e.g. AT220 Terminal). Select "Direct to COM1" (or whatever COM port you are using) from the bottom field of the "Connect To" dialogue box. Now select "115200" bits per second and "None" for Flow Control. Select OK and the terminal session will start. Note that the AT220 does not echo typed characters, so it is also useful to enable the "echo typed characters locally" option from the Properties – Settings – ASCII Setup menu. These settings can be saved by selecting the appropriate option before closing the session.

#### **Terminal Program for Windows 7**

Windows 7 does not include HyperTerminal. In this case we recommend Teraterm, which can be downloaded free of charge.

#### **Command Format**

The AT220 uses the same command format for all input methods; TCP, SMS and RS232.

Each command will take the following format:

\$AAAA,<arg1>,<arg2>,<argX><CR><LF>

Where AAAA is the command code and the text enclosed in  $\lt$   $>$  are optional arguments.

#### **Response Format**

Each command will result in one response, by the same mode as the command was received. For multiple commands see the section Multiple Command Response Format.

The format of an individual response message is as follows:

\$AAAA,<status><CR><LF>

Where <status> is one of the following values

- UN Unknown Command
- OK Command Completed Successfully<br>FR Command Failed (Error)
- Command Failed (Error)
- PR Password Required

#### **Single Command Examples**

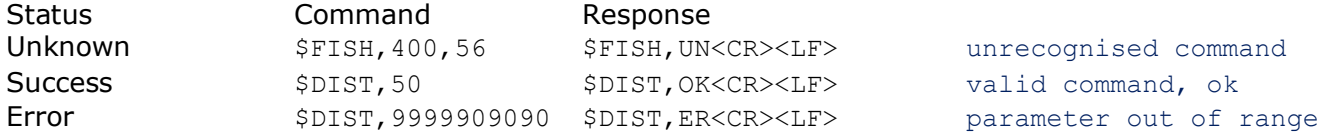

#### **Multiple Command Format**

In SMS mode it is often convenient to send several commands together in one SMS or packet. It is possible to append multiple commands together as described below.

#### Example1

\$DIST,50<CRLF> \$GPSQ,100<CRLF>

Example2 (recommended format for TCP/UDP mode)

\$DIST,500\$APPW,orangeinternet\$FRED,1

#### **Multiple Command Response Format**

Multiple commands received at the same time via any mode will result in one response for each command parsed. The responses will be in exactly the same format as those described in the section Single Command - Response.

For Example2 above the response would be:

\$DIST,OK<CR>\$APPW,OK<CR>\$FRED,UN<CR><LF>

The first two commands are recognised and successfully executed, whereas the last command is unrecognised.

#### **Over the Air Configuration by SMS/GPRS**

The commands and formats described above can all be used over SMS, UDP or TCP sockets. The response will always be returned by the same mode as the command is received, so commands submitted by SMS will be responded to by SMS to the sender's phone number. Note that the sender's telephone number must be disclosed for the response to succeed.

When sending commands over TCP/UDP sockets, please do not include carriage return (CR) or line-feed (LF) characters between commands, these are not necessary and can cause parsing problems.

# **Application Parameters**

#### **GPRS Access Point Address (APAD)**

When using GPRS mode, it is necessary to set the access point network (APN) details for the specific network being used. This information should be supplied by your GSM Network Operator or Service Provider. A list of GPRS access point addresses, usernames and passwords for most GSM operators can be found at http://www.taniwha.org.uk/gprs.html

#### **GPRS Access Point Username (APUN)**

See above.

#### **GPRS Access Point Password (APPW)**

See above.

#### **TCP Acknowledgment Timeout (TCPT)**

This parameter specifies the maximum number of seconds that the AT220 device will wait for the host to send the ACK code in response to sending a report. The default value is 30 seconds. A value of zero will disable the acknowledgment feature.

#### **TCP Host IP Address (IPAD1)**

When using GPRS mode, the host server must provide a TCP socket with a static (public) IP address. This address should be entered (without the port number). Alternatively, a hostname can be accepted for the IPAD parameter, in which case the GPRS network service provider will provide the DNS look-up to resolve the hostname to an IP address. Maximum hostname length is 64 characters.

NOTE: IP address should be entered **WITHOUT LEADING ZEROS**

#### **TCP Host Port Number (PORT1)**

The port number for the TCP host, as required for GPRS mode.

#### **PTDM Host IP Address (IPAD2)**

Host IP address or hostname to be used in Pass Through Data Mode. Maximum hostname length is 64 characters. Please refer to the appropriate Application Note for further details.

NOTE: IP address should be entered **WITHOUT LEADING ZEROS**

#### **PTDM Host Port Number (PORT2)**

Port number to be used in Pass Through Data Mode. Please refer to the appropriate Application Note for further details.

#### **Communication Mode (MODE)**

This command specifies the required GSM communication mode, as described in the table below:

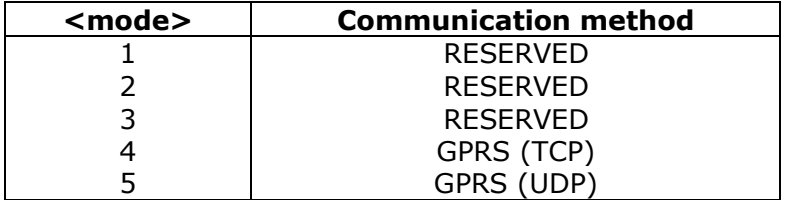

#### **Reporting Level (REPL)**

This parameter is a bitfield (3 bytes) which can be used to enable/disable certain types of report based on their reason code. The bits are defined to match the reason bytes in the appropriate protocol, set the appropriate bit to enable reports based on the associated reason. Note there are differences between protocols, please refer to specific protocol documentation for details.

A value of 16777215 will enable all reports.

#### **Reporting Protocol (PROT)**

The AT220 supports various reporting protocols (data packet formats). For compatibility with existing systems, protocols "A", "C" and "F" are available (as per our AT100). To take advantage of the full AT220 feature set, the specific AT220 protocol "K" is recommended. Documentation for each is available on request from Astra Telematics, please email support@gpstelematics.co.uk for a copy. Protocol "L" is used for CANBus reporting.

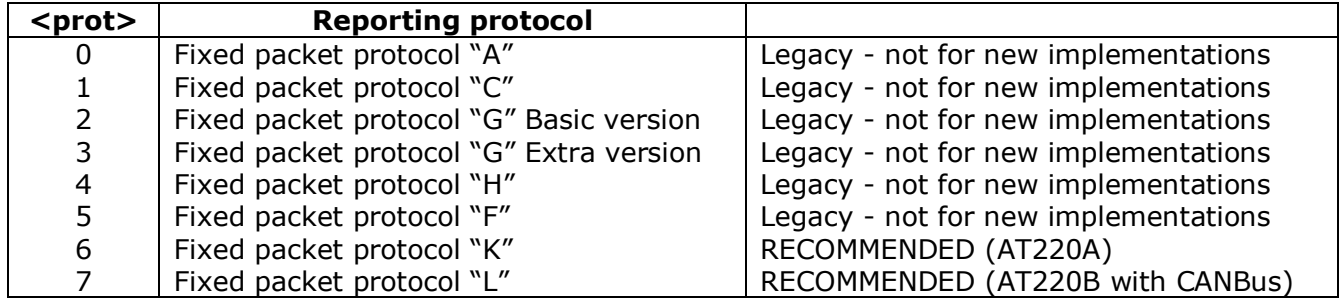

#### **Pass Through Data Mode (PTDM)**

Pass through data mode enable. Set this parameter to 1 to enable Pass Through Data Mode. Note that when Pass Through Data Mode is enabled, debug and NMEA output are suppressed from the AT220 serial port (DBUG and NMEA set to zero). Please refer to the appropriate Application Note for further details.

#### **SMS Server Phone Number (SERV)**

This is the delivery destination for SMS position reports. The SMS reports are typically sent to a GSM modem, which is connected to a PC and GIS server application. In this case, the server number should be that of the modem connected to the GIS server. The number should be entered in international format (e.g. +447979123456). If your application is configured to use GPRS mode and you do not require a fallback to SMS mode, the Server Phone Number should be set to "NONE".

#### **Alarm Phone Number (ALRM)**

This is the delivery destination for alarm text messages sent via SMS. These are typically sent to a GSM handset (mobile telephone). The number should be entered in international format (e.g. +447979123456). Alarm text messages are sent for panic button activation, power status events, towing alarm and low battery events.

#### **SMSC Number (SMSC)**

Each GSM network has a unique number for receiving SMS messages into the network switching centre. This unique number if known as the SMS centre or SMSC number. If the SMSC number is stored on the SIM card, it will not be necessary to enter this parameter, as the AT220 will read the number from the SIM. If the SMSC number is not available on the SIM, the correct number must be entered into the AT220 before SMS messages can be sent via the GSM network. If you do not know the correct SMSC number, your GSM network support staff should be able to advise (otherwise, please contact Astra Telematics for advice). The SMSC number need never again be changed (unless you change the SIM card to a new network operator), even when roaming on other GSM networks.

Note: in almost all cases, it is not necessary to enter an SMSC number

#### **Roaming Enable (ROAM)**

This parameter can be used to disable network roaming, as a means of controlling GSM network running costs. A value of zero will disable network roaming. The ROAM parameter can also be used to allow reporting at a reduced rate when roaming. A value of greater than 1 will cause the reporting intervals (DIST, HEAD, STIM and JTIM) to be extended by the specified value of ROAM. For example, when ROAM is set to 2, all of the reporting intervals are doubled, so that the reporting rate will be approximately half as much as when using the home GSM network operator. The default setting for ROAM is 1, which enables normal reporting on either home or roaming networks.

#### **SMS Monthly Usage Limit (SMSL)**

This parameter can be used to control SMS costs by setting a monthly limit on the number of SMS which may be sent from the AT220. A value of zero will disable the Monthly SMS Limit feature.

#### **Distance Reporting Interval (DIST)**

Distance based reporting interval in metres. This feature can be disabled by setting Minimum Distance Moved to zero.

#### **Heading Reporting Threshold (HEAD)**

The objective of this feature is to provide a vehicle trace which closely follows the actual route, but with the minimum of position update reports. In broad terms, the system provides fewer updates whilst driving in a straight line (e.g. motorways), but increases the number of updates whilst negotiating corners (e.g. city/town driving). Heading based reporting can be disabled, by setting HEAD to zero.

#### **Stationary Timed Message Interval (STIM)**

This parameter defines the maximum time interval between position update reports whilst stationary. The appropriate value for Stationary Timed Interval will depend on the user application. A typical value is 60 minutes. Setting the Stationary Timed Message Interval to zero will disable time based reports whilst stationary.

#### **Journey Timed Message Interval (JTIM)**

This parameter defines the maximum time interval between position update reports whilst in a journey. A journey is defined by GPS (i.e. when moving) when IGNM is set to zero or by the IGNITION SENSE input when IGMN is set to 1. The appropriate value for Journey Timed Interval will depend on the user application. This reporting mode is disabled in the factory setting, because most applications require only distance and heading based reports whilst in a journey. Setting the Journey Timed Message Interval to zero will disable time based journey reports.

#### **Journey Timed Message Interval (JSEC)**

The journey timed reporting interval may be entered in seconds using the JSEC command.

#### **Idle Mode Timed Message Interval (ITIM)**

This parameter defines the maximum time interval between position update reports when a vehicle is idling. Idling mode is initiated after a period of stationary time (see IDLE parameter) whilst the ignition is on. Setting the Idle Mode Timed Message Interval to zero will disable time based idle mode journey reports.

#### **Idle Mode Threshold (IDLE)**

A vehicle is defined as being in Idle Mode when a vehicle is stationary for a specific length of time whilst the ignition is on. Idle Mode ends once the vehicle starts moving again. This parameter defines the length of time (in seconds) that a vehicle must be stationary before Idle Mode is initiated. Note that Idle mode start reports, timed reports and end reports are sent to the host application, hence an excessively low value for IDLE can result in increased reporting. The default value for IDLE is 180 seconds.

#### **Over-speed Speed Threshold (OSST)**

The AT220 can be configured to report over-speed events, which are defined as exceeding a given speed for a given amount of time. The OSST parameter defines the over-speed threshold in kmh. In order to trigger an over-speed event, the vehicle must travel in excess of OSST kmh for a period of OSHT seconds (see below). Further over-speed events cannot be triggered until OSIT seconds have elapsed and vehicle speed has fallen below the OSST threshold. A value of zero for OSST will disable over-speed events/reports.

#### **Over-speed Hold Time (OSHT)**

Defines the period of time (in seconds) that a vehicle must exceed OSST kmh to trigger an overspeed event.

#### **Over-speed Inhibit Time (OSIT)**

Defines the minimum time between over-speed events. Once an over-speed event has occurred, further over-speed events cannot be triggered until OSIT seconds have elapsed.

#### **Ignition Mode (IGNM)**

This parameter defines the function of the IGNITION input and the method of journey START/STOP detection, as follows:

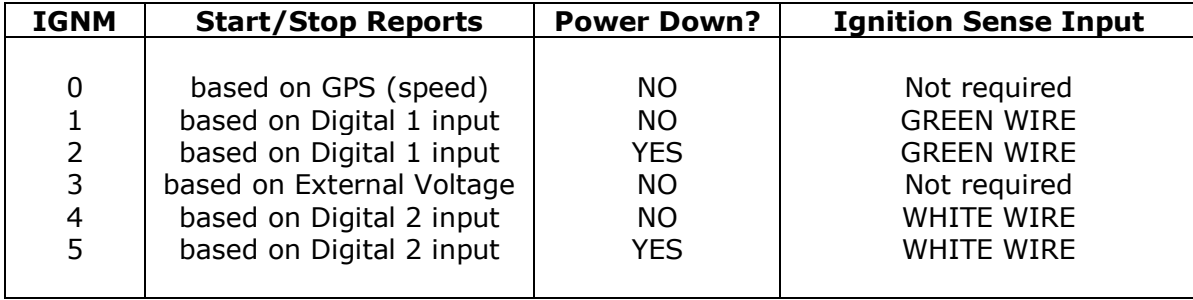

When IGMN=3 the AT220 will detect that the vehicle engine is running from the increase in external voltage (typically, the vehicle battery voltage increases by 2 Volts whilst the engine is running. This mode requires a two wire installation and frees up a digital input for other uses. When using this mode, the AT220 must be installed with the ignition (green wire of M12 cable) disconnected or used as a digital output (low-side load switch).

Note 1: Damage can occur if a voltage source if connected to the IGNITION input when IGNM is set to 3

Note 2: please refer to the AT220 Installation Guide for installation and calibration guidance relating to the use of IGNM mode 3.

#### **STOP Report Delay (STPD)**

When IGNM is set to zero (see above), the AT220 will determine journey START and STOP events from GPS. A STOP event will occur after the vehicle has remained stationary for a predetermined time. The length of stationary time necessary to trigger a STOP report is dictated by the STPD parameter.

When IGNM is set to three a STOP event will occur after the vehicle external voltage has dropped for a pre-determined time. The length of time of the drop in voltage level necessary to trigger a STOP report is dictated by the STPD parameter. If the voltage rises before the time in STPD is reached the vehicle is considered to still be in the same journey.

#### **GPS Minimum Acceptable Quality (GPSQ)**

Defines the minimum acceptable quality threshold for an acceptable GPS fix, based on the estimated GPS position accuracy. The value for GPSQ is a percentage, allowed values are from 1 to 100. The default value is 50%, which corresponds to an estimated position error of 50m. A value of 100% specifies near perfect GPS results with an estimated error of 2m or less. A value of 1% for GPSQ specifies the lowest acceptable quality, based on an estimated error of 100m.

The AT220 GPS quality algorithms will not accept 2D fixes.

#### **GSM Cell ID Mode (CLID)**

Set the level of GSM Cell ID reporting

- 0: Never report Cell ID information
- 1: Report Cell ID information only when no GPS fix
- 2: Report GSM Cell ID information always

#### **iButton Mode (IBTN)**

Enable iButton features and configure timeouts.

\$IBTN,<ibutton\_mode>,<validity\_timeout\_secs>,<auth\_timeout\_secs>

where:

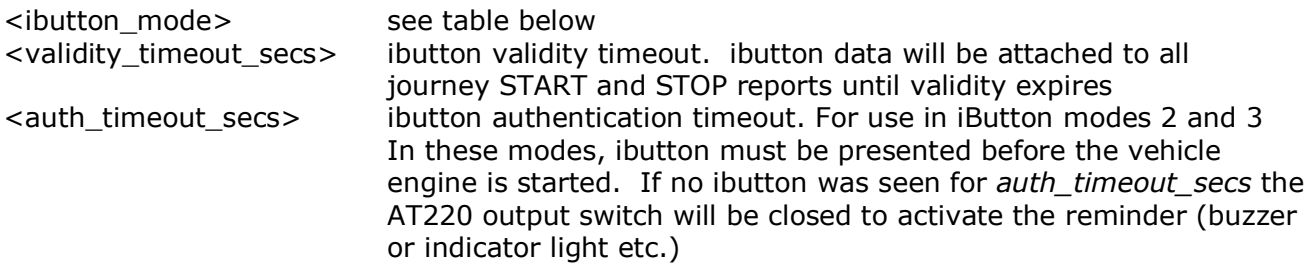

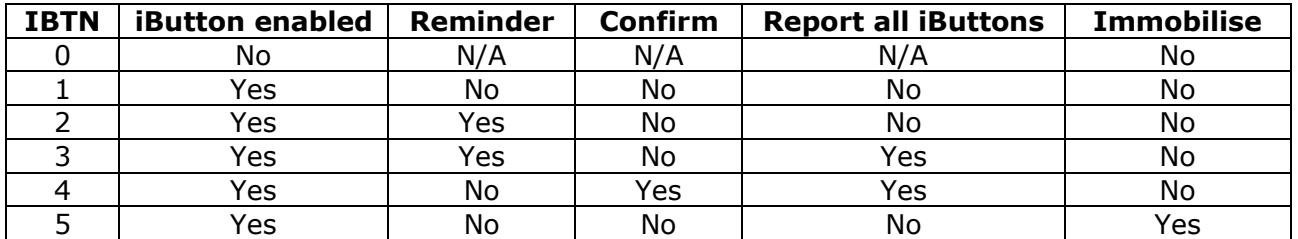

Reminder: drives an indicator when ignition is turned ON until iButton is presented Confirm: drives an indicator (short pulse) whenever and iButton is read Report All iButtons: triggers a report each time an iButton is presented Immobilise: output switch is used to disable the vehicle until an iButton is presented

\*Note: iButton immobilisation mode (IBTN=5) uses a set of commands sent from the host to approve or decline iButtons. The device will maintain a list of approved iButtons in order to determine which ones will allow the vehicle to be started. This set of commands is described in the section Authorised Driver Implementation in Utility and Engineering Commands.

#### **Debug Level (DBUG)**

Set the level of debug information which is displayed in the NMEA serial output.

- 0: Only NMEA output on serial port 1
- 1: Display errors only
- 2: Display normal diagnostic information
- 3: Display extended diagnostic information
- 4: Display maximum diagnostic information

#### **OTA Programming PIN Code (PASS)**

OTA PIN code feature, which can be used to prevent unauthorised reconfiguration by SMS. The PIN code is specified using the PASS command. The PASS code can be set by RS232, SMS or TCP mode commands, but if PASS is non-zero, the correct current PASS code must be supplied before the new value. By default, PASS is set to zero, which disables OTA PIN code requirement. If PASS is set to any other value, the correct value must be specified with each OTA command. The PASS parameter must be the first command in the sequence.

e.g. to change distance reporting, when current PASS code is set to 12345:

#### \$PASS,12345\$DIST,1500

e.g. to change PASS code from 12345 to 5678:

\$PASS,12345\$PASS,5678

Only commands which change parameters require the PIN code. The PIN code is never required for commands such as \$POLL, \$PARA, \$STAT and \$DIAG etc.

#### **Geofences (GEOF)**

Device based geofences can be configured with the GEOF command, which has 5 arguments as follows:

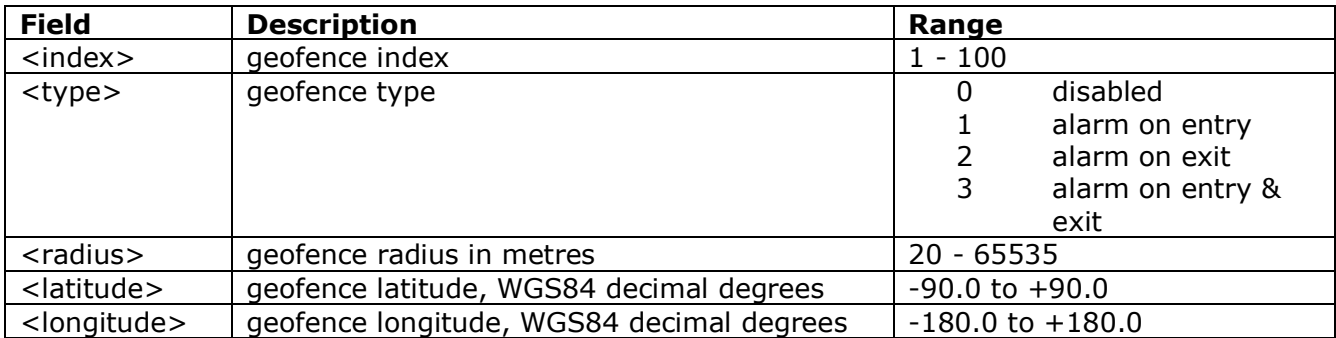

\$GEOF,<index>,<type>,<radius>,<latitude>,<longitude>

Entering the command with index argument only will echo back the existing geofence settings.

#### **Acceleration and Deceleration Maximum Thresholds (ACMX & DCMX)**

Report events can be triggered on specified thresholds of acceleration and deceleration (i.e. braking). ACMX specifies the acceleration threshold in  $m/s/s * 10$ , integer format. DCMX specifies the deceleration threshold in m/s/s \* 10, integer format.

Example:

\$ACMX,35 set accel threshold at 3.5 m/s/s<br>\$DCMX.45 set decel threshold at 4.5 m/s/s set decel threshold at  $4.5 \text{ m/s/s}$ 

#### **Cornering Maximum Thresholds (ACMY & DCMY)**

Report events can be triggered on specified thresholds of cornering force. ACMY and DCMY specify the cornering threshold in m/s/s  $*$  10, integer format.

Example:

\$ACMY,35 set cornering accel threshold at 3.5 m/s/s<br>\$DCMY,45 set cornering decel threshold at 4.5 m/s/s set cornering decel threshold at  $4.5$  m/s/s

#### **Collision Event Threshold (COLN)**

This parameter defines the acceleration/deceleration threshold (on any axis) to be classified as a collision event. COLN specifies the threshold in  $m/s/s * 10$ , integer format.

#### **Device Orientation (ORTN)**

This parameter defines the AT220 installation orientation in order to allow corrections to be applied to the accelerometer X/Y data to ensure data is correctly orientated with the vehicle axis. When ORTN is specified correctly (as per the table below) X data will correspond to vehicle acceleration and deceleration and Y will correspond to cornering forces (+ve Y corresponding to a left turn and -ve Y for right hand turns).

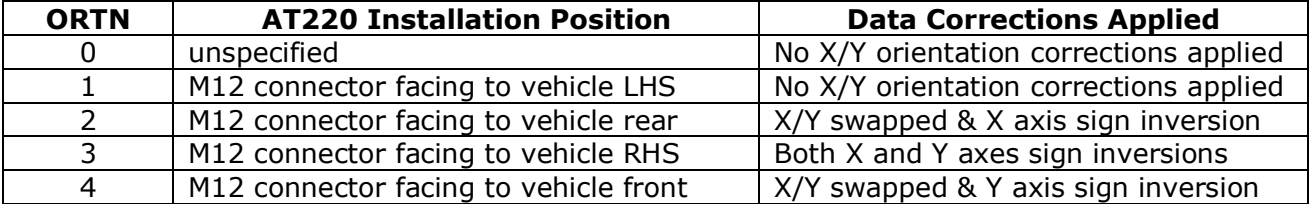

#### **Tow Alert Parameters (TOWP)**

A tow alert (i.e. report with REASON bit set indicating tow alert event) is generated whenever movement is detected whilst the vehicle ignition is off. This scenario is detected using a number of different sources, including GPS speed, GPS location and accelerometer based motion sensor. The sensitivity of tow alert detection can be changed by editing the various decision thresholds using the TOWP command. The format of the command is as follow

\$TOWP, <distance\_metres>,<speed\_kmh>,<speed\_seconds>,<motion\_sensitivity>

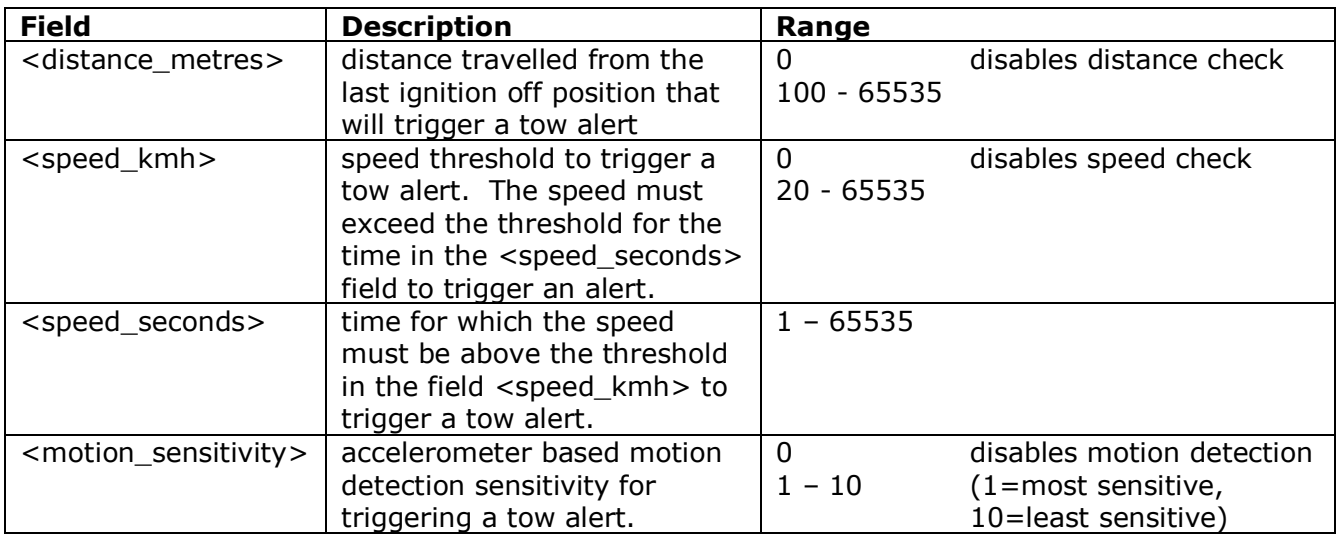

There is a 60 second delay after the ignition is turned off before motion detection will trigger a tow alert.

Once a tow alert has been generated further alerts will be reported by any of the following conditions:

- <distance metres> travelled since the last reported position
- Speed is lower than <speed\_kmh> and then exceeds it for <speed\_seconds>
- Motion is detected and it is at least 60 seconds since motion previously triggered a tow alert or ignition was turned off

If the ignition is turned on within 30 seconds of motion being detected then a tow alert will not be generated.

### **Utility and Engineering Commands**

#### **Delete All Geofences (GEOD)**

Individual geofences can be deleted by setting <type> to zero. The GEOD command provides a convenient way of deleting all geofences.

#### **Set Digital Output (SDIG)\***

Allows setting and re-setting of digital outputs.

Examples:

\$SDIG,1,1 switch output 1 ON \$SDIG,1,0 switch output 1 OFF

#### **Accelerometer Wake-up Interrupt Configuration (MEMS)**

Allows configuration of the criteria for wake from sleep based on accelerometer motion detection.

\$MEMS,<config>,<thresholds>,<time-limit>,<latency>,<window>

All the parameters in the \$MEMS command must be entered as hexadecimal. They correspond to the registers described in the STMicroelectronics LIS302DL MEMS motion sensor data sheet as follows:

<config>: CLICK\_CFG (always set LIR [bit 7]) <thresholds>: CLICK\_THSY\_X and CLICK\_THSZ <time-limit>: CLICK\_TimeLimit <latency>: CLICK\_Latency <window>: CLICK\_Window

The <thresholds> parameter specifies the X, Y and Z axis thresholds as follows ZYX, i.e. a hexadecimal value of 46A would set axis thresholds as  $Z=4$ ,  $Y=6$  and  $X=10$ . The time limit is 0-127.5 ms in 0.5 ms steps and the latency and window is 0-255 ms in 1 ms steps.

For single click detection, a trigger is generated when the input acceleration on the selected channel exceeds the programmed threshold, and returns below it within a time window defined by the TimeLimit register. Latency and Window are not relevant for single click detection.

For double click detection once the first click has been recognized and the second click detection procedure starts only if the input acceleration exceeds the threshold after the latency time but before the window time has expired.

For example

\$MEMS,55,46A,32,64,14

would configure single click detection on all axes, thresholds Z axis:2g, Y axis:3g and X axis 5g. Time limit: 25 ms, latency: 100 ms and window: 20ms (latency and window not relevant for single click detection).

#### **Immobilise (IMOB)\***

Set digital output for purposes of vehicle immobilisation, giving the option of making the activation conditional on vehicle ignition status and speed to ensure safe immobilisation.

When this command is used, the output will remain in the ON (activated) state until \$IMOB,0 is received to clear the immobilise condition. When \$IMOB is used to activate the output switch, it cannot be reset or cleared with the \$SDIG command or by presentation of an iButton etc.

If \$IMOB is used with no argument, the default mode 3 is used (conditional on ignition OFF and  $speed = zero)$ .

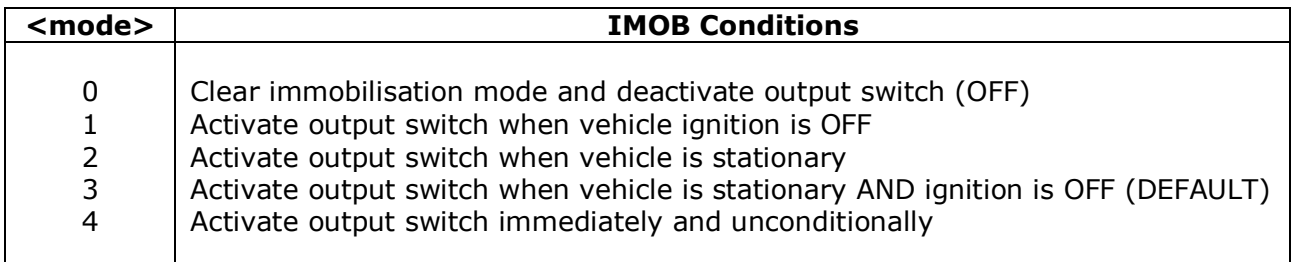

\*IMPORTANT NOTE: DO NOT ATTEMPT TO USE THE IMOB OR SDIG COMMANDS WHEN THE AT220 PIN 3 (DIGITAL 1, GREEN WIRE) IS CONNECTED TO A 12/24V IGNITION SENSE, AS THIS CAN CAUSE PERMANENT DAMAGE

#### **Authorised Driver Implementation (DRID)**

The device will store a list of up to 10 approved iButtons and up to 10 declined iButtons.

Each time a 'new' iButton is read (i.e. not currently in the approved list), the device will query the host server for approval to accept the new iButton. This process should take approximately 10 seconds. iButtons approved by the host will be added to the approved list and when presented again in the future they will be immediately authorised by the device.

iButtons that are declined will not be added to the approved list and will not allow the vehicle to be started. These are stored in a declined list. Declined iButtons send a query to the host so that if they are changed to approved in future they will be added to the approved list. iButtons previously approved can be removed from the approved list by the host.

If there are no communications with the host server, approved iButtons will allow the vehicle to be started and declined iButtons will not allow the vehicle to be started. Unknown iButtons will be temporarily allowed to start the vehicle and approval will be requested as soon as communications resume. If declined at that point, the vehicle will be immobilised.

If the approved list becomes full and a new iButton is presented and authorised, the oldest iButton will be removed from the list to make room for the new one. The oldest iButton is based on the last time that the iButtons were presented, so regularly used iButtons should never be removed from the approved list.

The device will re-request authorisation from the server of all iButtons in the approved list once every 24 hours.

In the command descriptions the <family-code> and <serial-number> are formatted as follows:

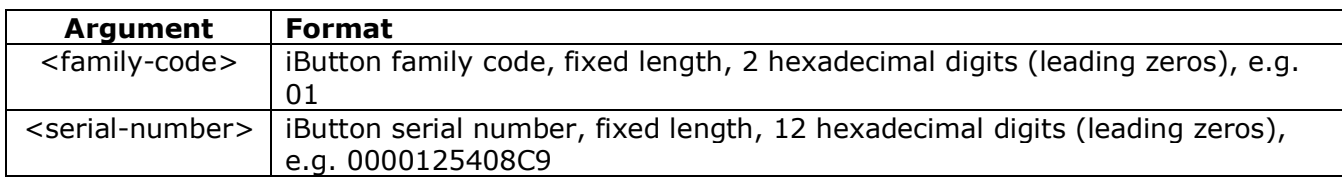

The following table describes the commands. The first command is from device to host whilst the rest are from host to device.

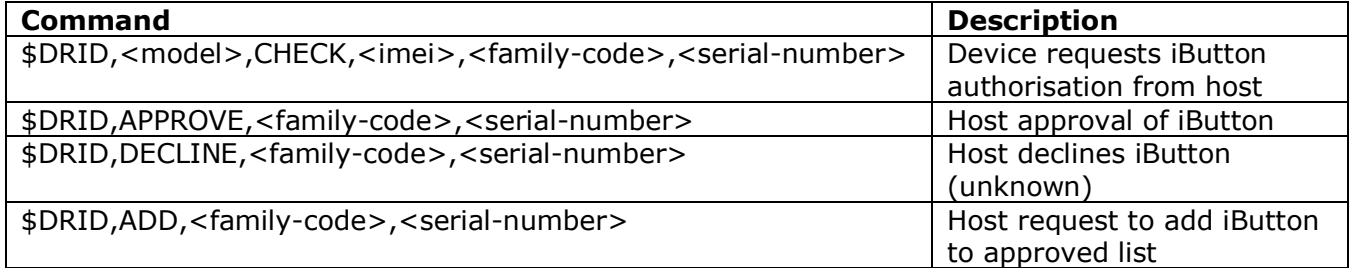

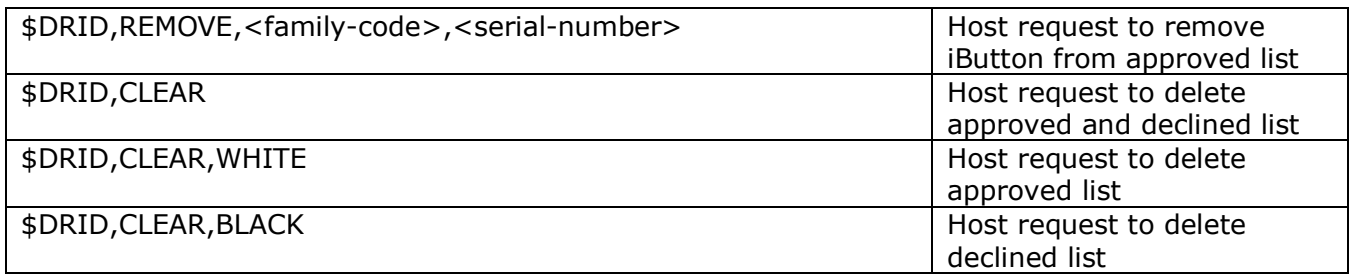

For example:

\$DRID,AT110,CHECK,351777042187300,01,0000125408C9

#### **Restore Factory Default Settings (FACT)**

Resets all parameters to factory defaults (or client defaults) as built into the device firmware.

#### **Position on Demand (POLL)**

The AT220 will send an update report to the host server in response to a variety of userconfigurable events. The POLL command can be used to request an update when there is no event to report.

#### **Firmware Update (LOAD)**

AT220 firmware can be updated over GPRS with this command. The firmware files must first be loaded onto a webserver in the correct format. Please contact Astra Telematics for support and assistance on remote firmware updates.

\$LOAD,<host-ip-address>,<port-number>,<pathname>,<filename><CR><LF>

#### **Reboot (BOOT)**

Trigger a device reboot.

#### **Firmware Version (ATSW)**

Returns the device firmware version

#### **IMEI Query (IMEI)**

Returns the device IMEI

#### **Status Check (STAT)**

See Appendix

#### **Parameter Check (PARA)**

See Appendix

#### **Position Check (POSN)**

A device location can be queried from a mobile phone etc. using the POSN command. The reply will be formatted as a link to google maps, which can be viewed directly from a mobile telephone handset.

\$POSN,<map\_type>,<zoom>

 $\langle$ map\_type> 'm' = map, 'k' = satellite, 'h' = hybrid <zoom> 1-20, 20=maximum zoom in, 1=maximum zoom out

The parameters are optional. The \$POSN command alone will give a position link with map view at zoom level 10.

Format of the POSN response:

POSN:<IMEI> DD/MM/YYYY HR:MIN:SEC

#### **Diagnostics (DIAG)**

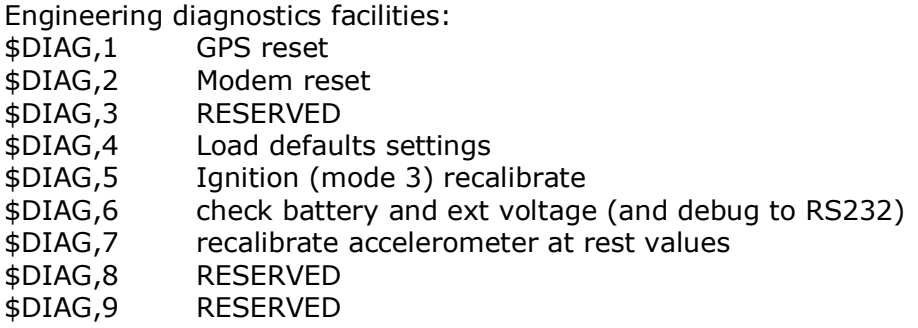

#### **Erase Stored Reports (ELOG)**

Erase stored reports from non-volatile (flash memory). If no argument is specified, all reported will be deleted, otherwise the specified number will be deleted (oldest first).

#### **Non-volatile Set (NVST)**

Initialise runtime and lifetime odometer. If the NVST command is submitted without parameters, both values are initialised to zero.

\$NVST,<odometer\_km>,<runtime\_hrs>

#### **Disable Acknowledgment (NACK)**

Suppress the response to a given command (SMS/TCP mode)

#### **NMEA enable (NMEA)**

Enable NMEA GPS output on the serial port. A value of 1 enables \$GPRMC only, a higher value enabled all NMEA sentences and zero disables all NMEA GPS output (see DBUG to enable/disable other serial output).

#### **Serial Port Baud Rate (BAUD)**

Configure the baud rate of the AT220 RS232 serial port

#### **Display Settings (SHOW)**

Display settings in readable ASCII format (not recommended for TCP/SMS, see PARA)

#### **Send SMS (SSMS)**

Send an SMS text message.

\$SSMS,<gsm\_number>,<message>

This command is intended to engineering purposes, typically to check/confirm GSM telephone number for unknown SIMs. The implementation does not provide any message buffering or communication retries etc. and hence it is not recommended for operation applications.

#### **Status Check (STAT) – Machine Friendly Version, Protocol "C" AT100 compliant**

The format of the STAT response when using protocol A and C (PROT=0 or 1), is as follows:

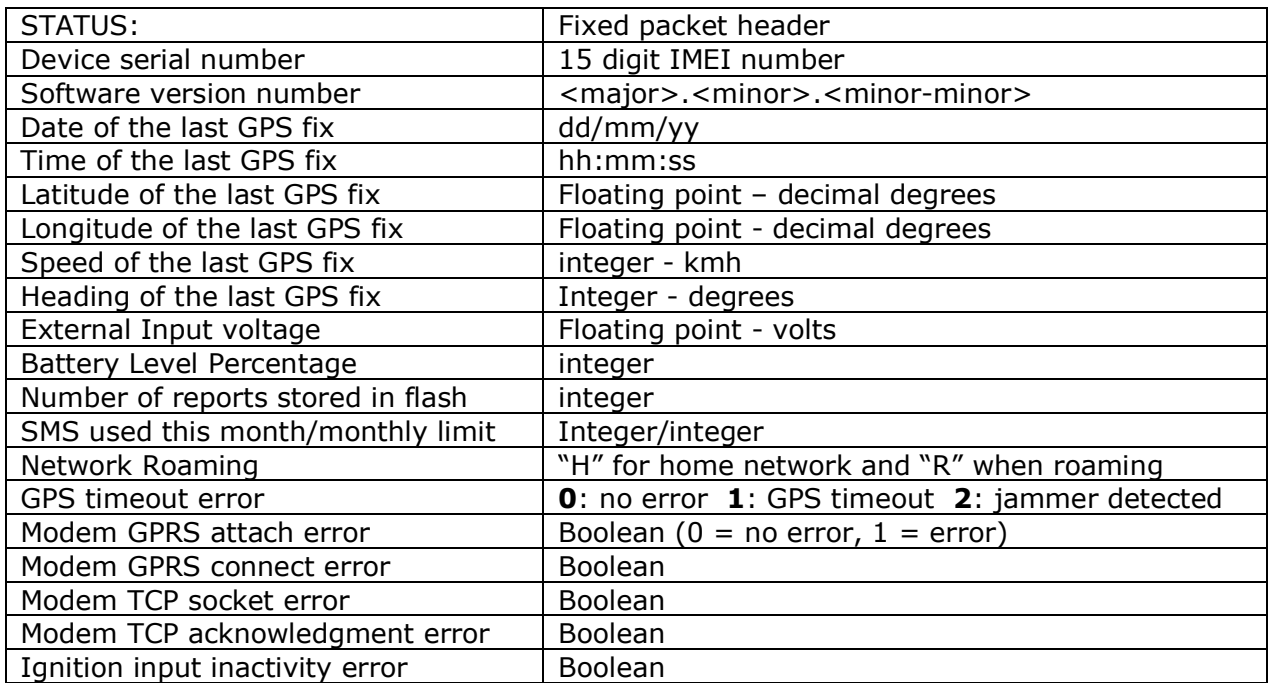

Notes on error codes:

#### 1. GPS timeout

No GPS fix has been returned for the specified timeout period (GPST). Could be an indication of an antenna fault or simply that the vehicle is parked in covered area (e.g. underground car park).

#### 2. Modem GPRS attach fail

Can be simply due to GSM network coverage, but persistent attach failure is an indication that the GSM SIM card is not enabled for GPRS.

#### 3. Modem GPRS connect fail

If the modem is attached, but not connected, this is usually caused by incorrect GPRS access point settings (APAD, APUN and APPW). See appendix E for a list of access point details for most networks.

#### 4. Modem TCP socket error

The modem has failed to open a socket on the specified IP address and port number. Can be caused by incorrect TCP address settings (IPAD, PORT), a fault at the host server or even wider internet problems.

#### 5. Modem TCP acknowledgment fail

This error code indicates that the AT100 can proceed all the way to open a socket and deliver the report packet, but does not get the normal acknowledgment response from the host TCP application. This is normally caused by a fault at the host end.

#### 6. Ignition input inactivity error

This error is set when no ignition events have been detected for more than 24 hours

#### **Status Check (STAT) – Machine Friendly Version, Protocol "G"**

The format of the STAT response when using AT220 specific protocols (PROT>1), is as follows:

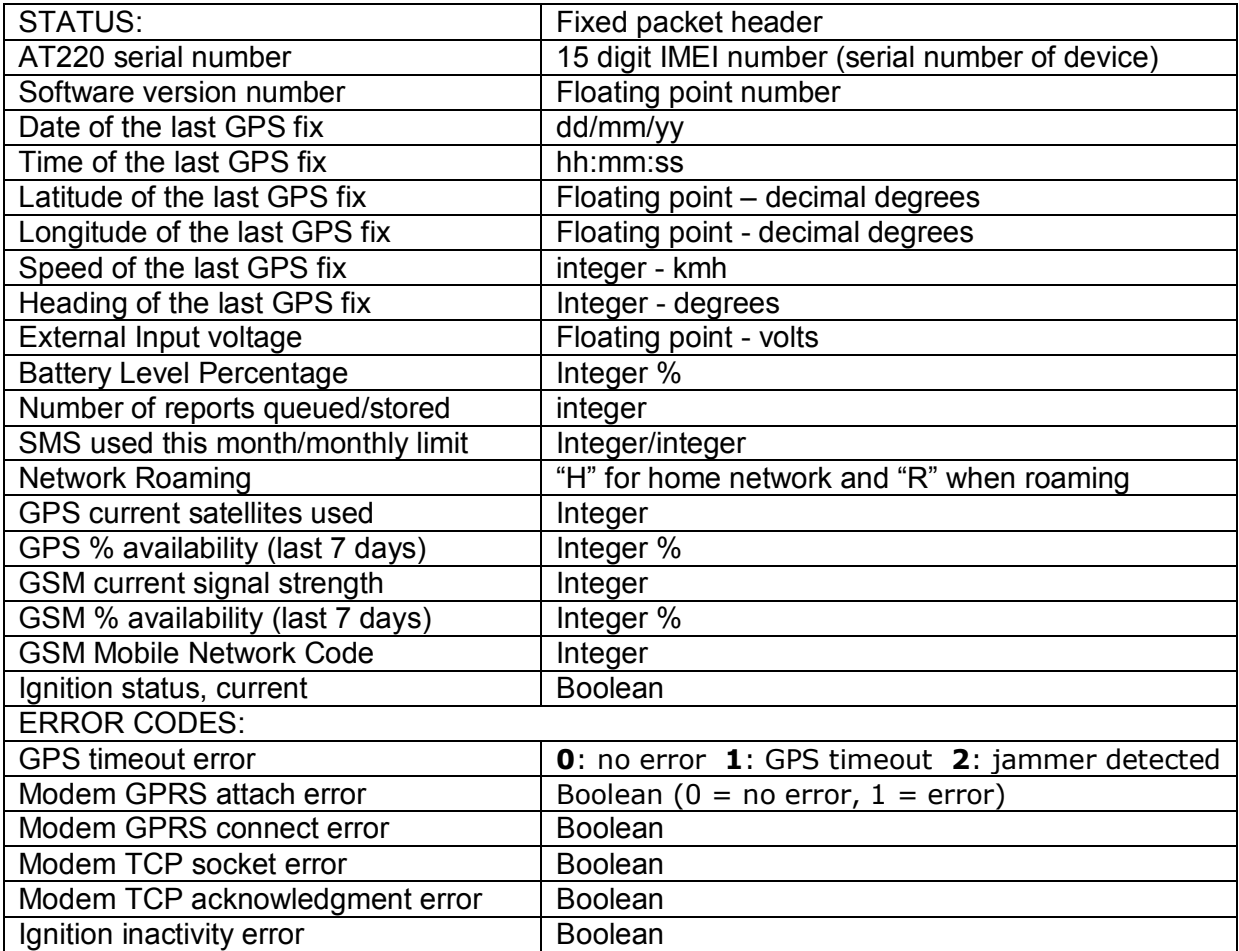

Note: interpretation of error codes is identical to protocol C version, described above

### **Parameter Check (PARA) – Machine Friendly Version, Protocol "C" AT100 compliant**

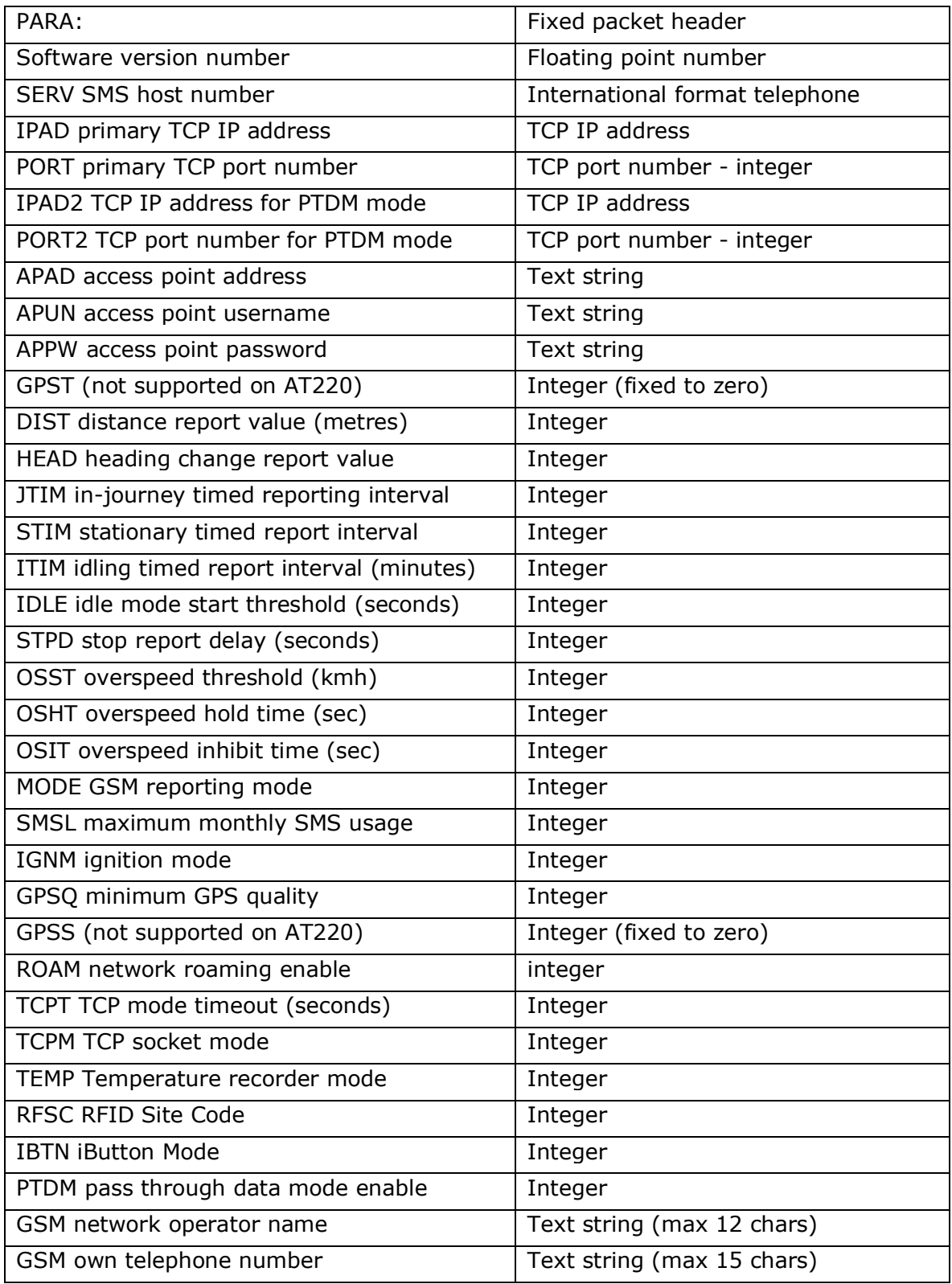

### **Parameter Check (PARA) – Machine Friendly Version, Protocol G**

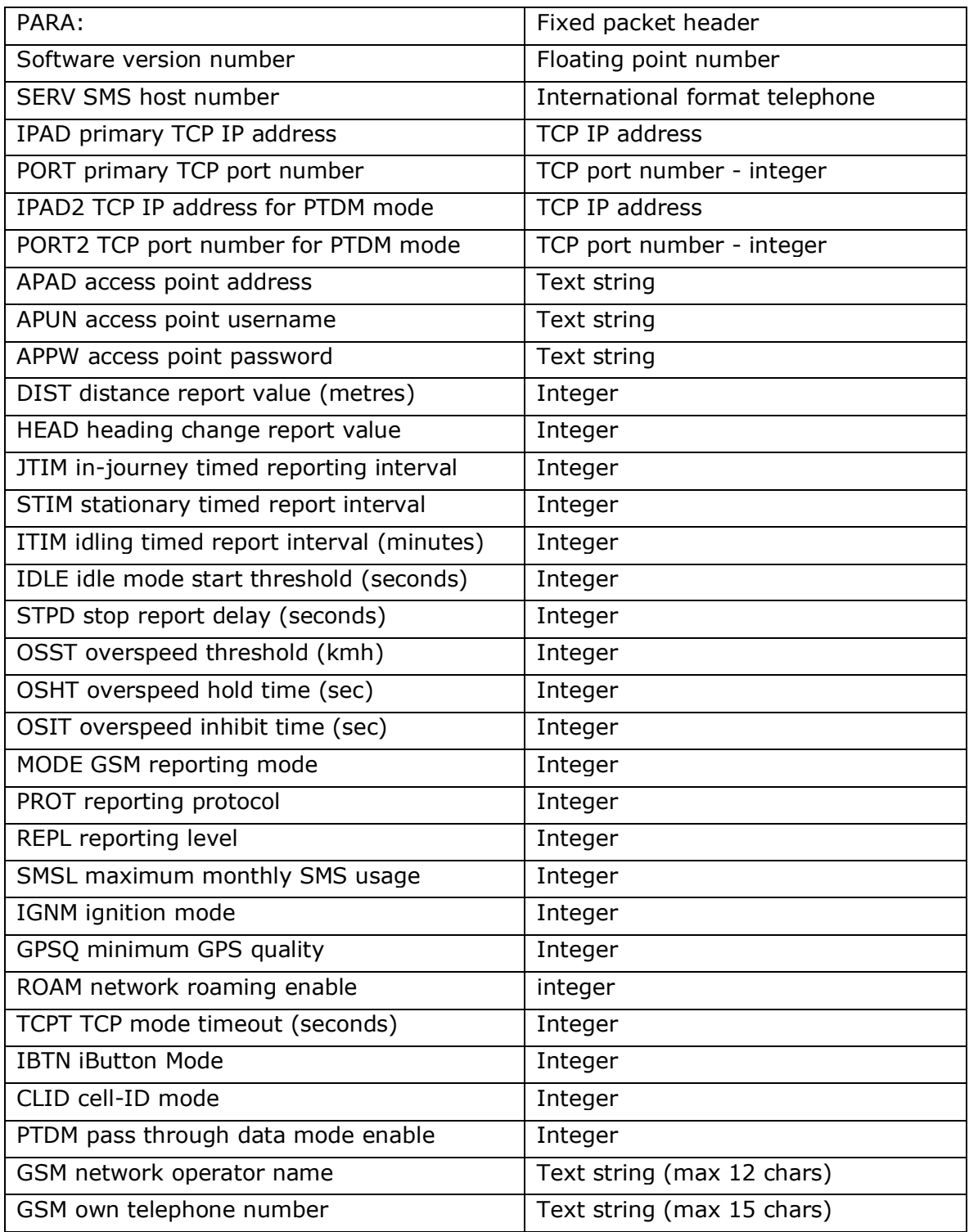